## **eLearning Help for Students**

## Help for Students

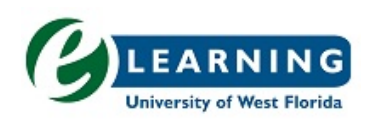

UWF's online courses are made available through eLearning, which is hosted by Canvas, one of the leaders in online learning. eLearning is widely used by UWF instructors for fully online courses and to supplement traditional courses with online content.

**The links below will lead to other areas in Confluence (some pages may require you to log in using your ArgoNet username/password) or external websites. Use the back arrow of the web browser to navigate** 

## **back to this page.**

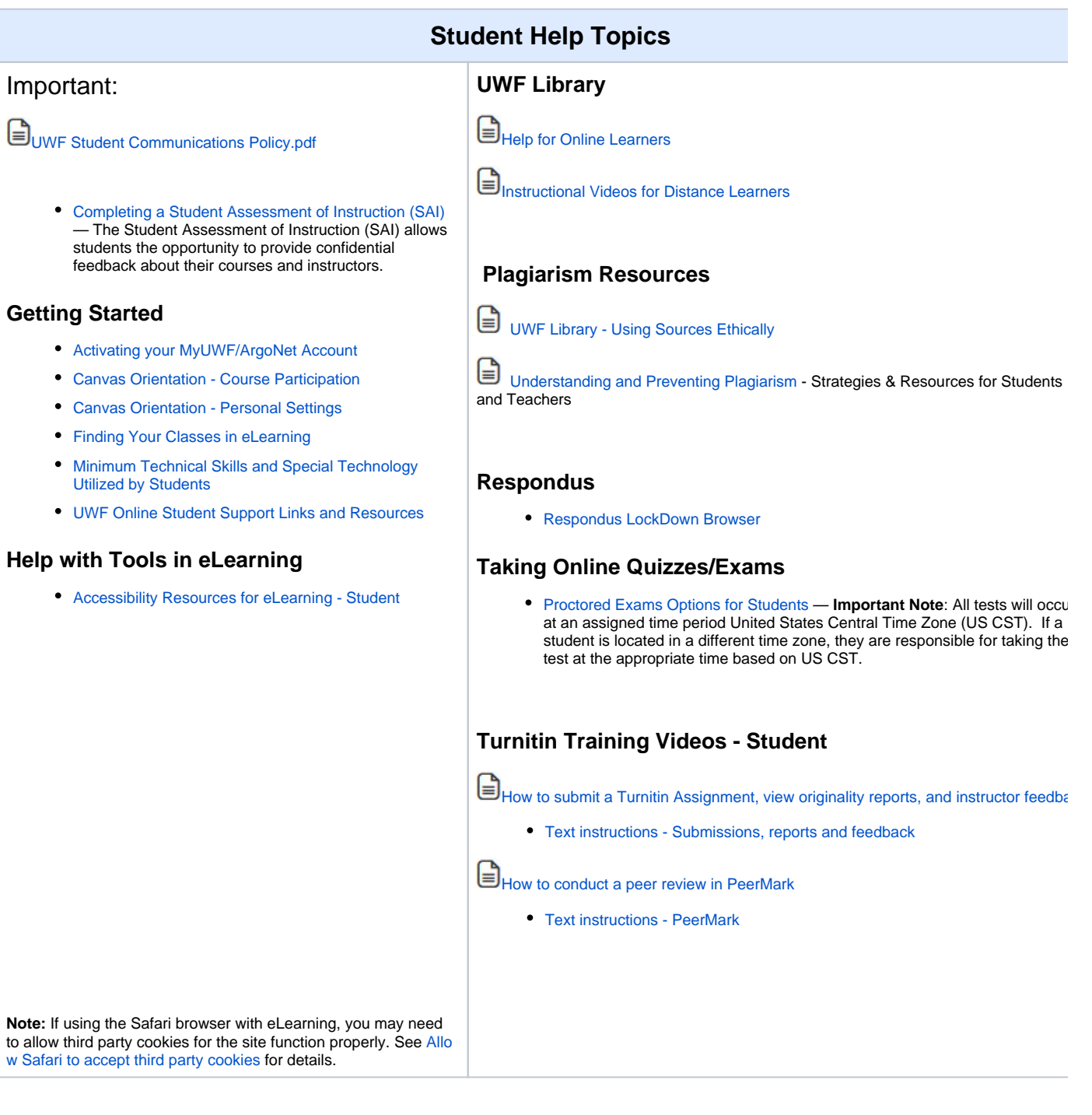

## **Students, Still Need Help?**

**Contact the ITS HelpDesk or visit the [HelpDesk website](http://uwf.edu/offices/help-desk/) to learn more about their resources and services:**

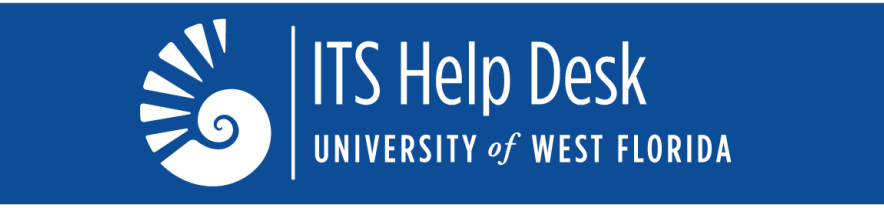